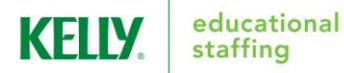

## **AESOP EMPLOYEE QUICK-START GUIDE**

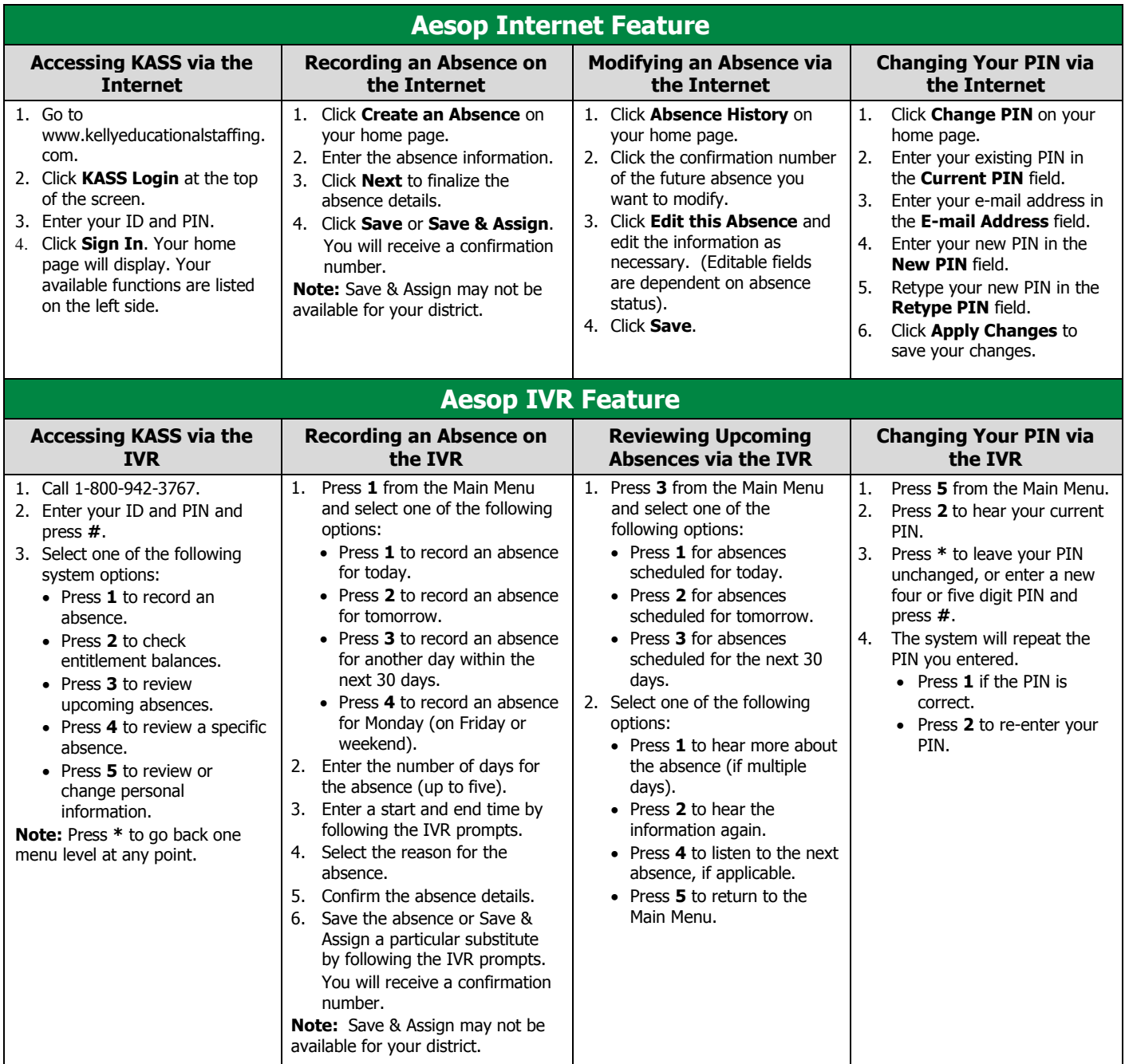

*Call* **1-866-KELLY-38** *if you experience technical difficulties using Aesop, or if you have forgotten your ID or PIN.*

Please call the scheduling team at **1-866-KELLY-98** for assistance using the Aesop system. They are available between the hours of 5AM and 8PM Monday-Friday.

You can reach your local KES team at (802) 658-3877or [6014@kellyservices.com.](mailto:6014@kellyservices.com)

Thank you!

**This guide is a condensed version of the KASS Employee Guide on kellyeducationalstaffing.com, intended for quick reference only**